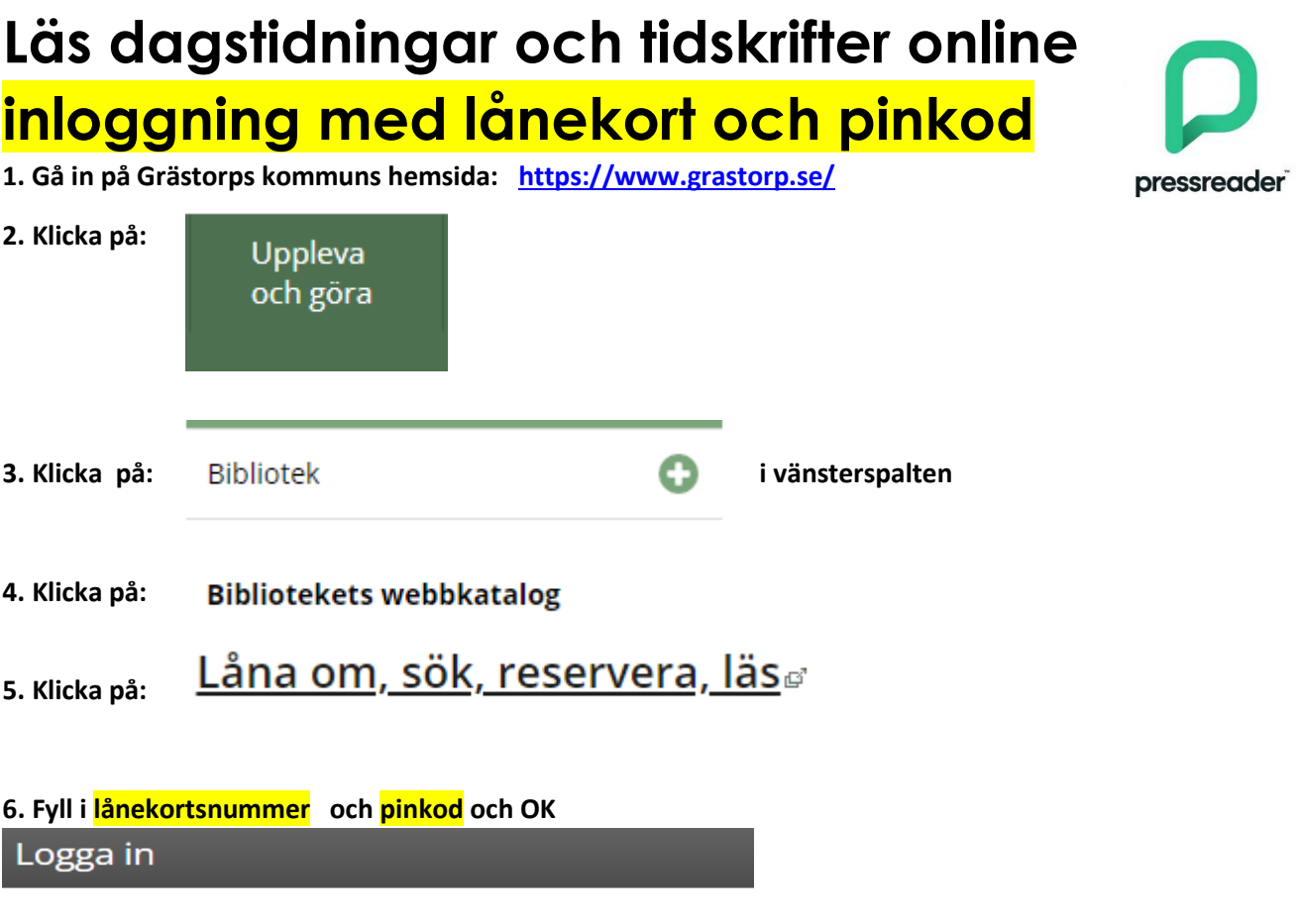

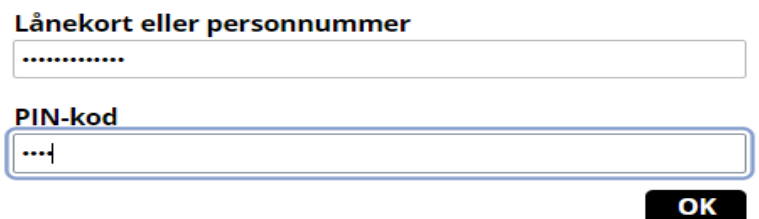

**Om du glömt din kod eller inte har någon kan du få en automatgenererad kod eller ringa och få en kod skickad till dig via e-post eller sms. Ring biblioteket: 0514-58030**

**7. Klicka på databaser hemifrån:**

## Startsida Kontakt Databaser hemifrån Mina sidor

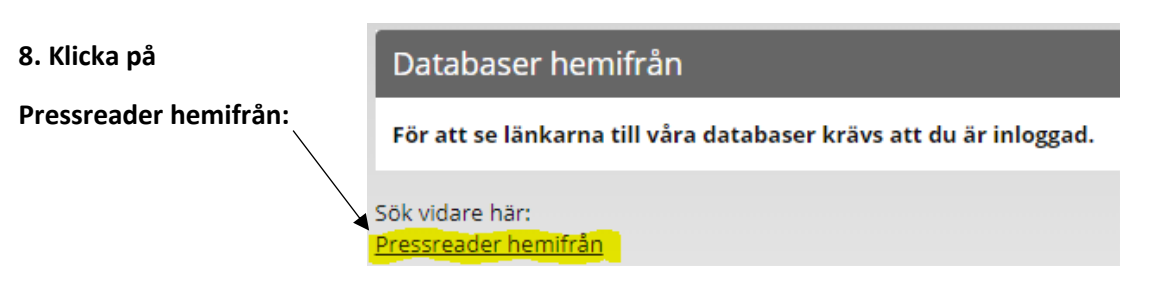

**9. När du är inne på Pressreader kan du välja Land eller språk. Klicka på Catalog och skrolla ned tills rutorna syns lite till höger på sidan.**

All countries  $\vee$